ASTON CORPUS SUMMER SCHOOL Aston University 3rd August 2011

---------

 $\overline{a}$ 

 $\overline{\phantom{a}}$ 

 $\Box$ 

s a

ם כ

po o o o o o o o o o o o o o o o o

*Translation and Web resources*

Dr. Patricia Rodríguez-Inés Department of Translation and Interpreting Universitat Autònoma de Barcelona

[patricia.rodriguez@uab.es](mailto:patricia.rodriguez@uab.es)

# RESOURCES & EXERCISES

(mostly extracted from Rodríguez-Inés, 2008, *Uso de corpus en la formación de traductores inglés-español-inglés*. PhD thesis. Will be published soon at [www.aieti.eu\)](http://www.aieti.eu/)

1

ם כ

ם כ

 $B<sub>c</sub>$ 

# T

## **Can you say this in English?**

SPA: "A diferencia de otros países de la UE,..."  $\rightarrow$ EN: "Differently from other countries in the EU,…"

Enter the expression: **differently from** at <http://www.natcorp.ox.ac.uk/index.xml> (British National Corpus - **BNC**)

# $\bullet$

**TAUS, a huge online translation memory (or parallel corpus)**

<http://www.tausdata.org/>

Enter the expression: **climate change** Observe translations of this term into your mother tongue Check whether there are any terminological variants

Enter the expression: **para más información** Observe possible equivalents in English

#### 3

**BUSCOPIO, a search engine which helps to find specialized search engines**

#### <http://buscopio.net/>

Enter the expression: **maritime**

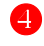

#### **NETSPEAK, using the web as a corpus**

<http://www.netspeak.org/>

Search for:

- Which word/preposition?
	- o fooling ?
	- o it is fine \* me
- What order?
	- $\circ$  { black and white } > check uses of white and black
	- o { figures and facts }
	- o { acquisitions mergers and }
- Which collocates?
	- o \* more information \*
	- o intrauterine growth [ restriction retardation ]
- What spelling?
	- o [ fetal foetal ]

#### 6

**Google, everybody's best friend**

#### **GOOGLE N-GRAMS**

<http://ngrams.googlelabs.com/>

Search for:

intrauterine growth restriction,intrauterine growth retardation

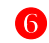

# **THE GUARDIAN, diving into its past news**

<http://www.guardian.co.uk/search>

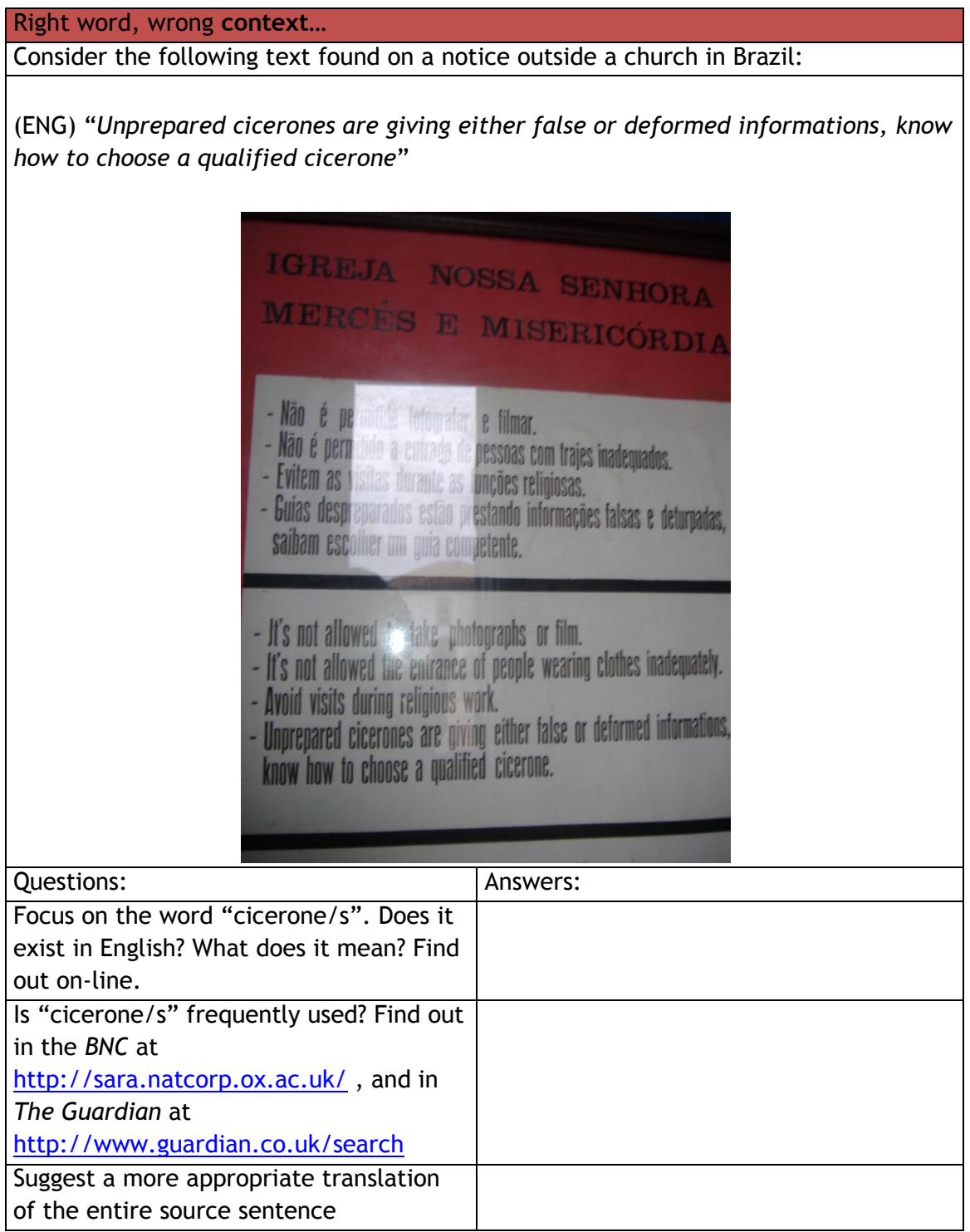

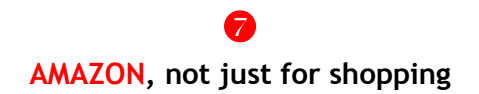

[http://www.amazon.co.uk](http://www.amazon.co.uk/)

#### **SEARCHING INSIDE BOOKS, ONLINE AND OFFLINE**

The fact that a text has been edited and published is usually indicative of a certain level of quality. Most published books can be considered to be reliable texts for consultation when translating, in terms of their contents, style, phraseology, terminology, etc. provided that they coincide with our documentation needs. Here is a way of getting the best out of online books.

*Amazon***, a well-known online sales portal, offers the possibility to search inside some of the books it sells.**

## *Translating a text to help expats buy a property in Spain*

- 1. Imagine you have been asked to translate an informative text from Spanish into English to help expats buy a property in Spain. You need to know what some terms mean in Spanish and obtain their English equivalents.
- 2. Enter the URL [http://www.amazon.co.uk](http://www.amazon.co.uk/) and select the Books section.
- 3. Enter the phrase *buying property in Spain*.
- 4. Among the books whose cover shows a Search Inside! Logo, select *Buying a Property in Spain for Dummies*.
- 5. Search for the term *Plusvalia* to know what it is. Any equivalent in English?
- 6. Search for the term *comunidad* to know what *comunidad de propietarios* is. Any equivalent in English?

# 8 **ANTCONC &** *Technical descriptions of microwaves, wow!*

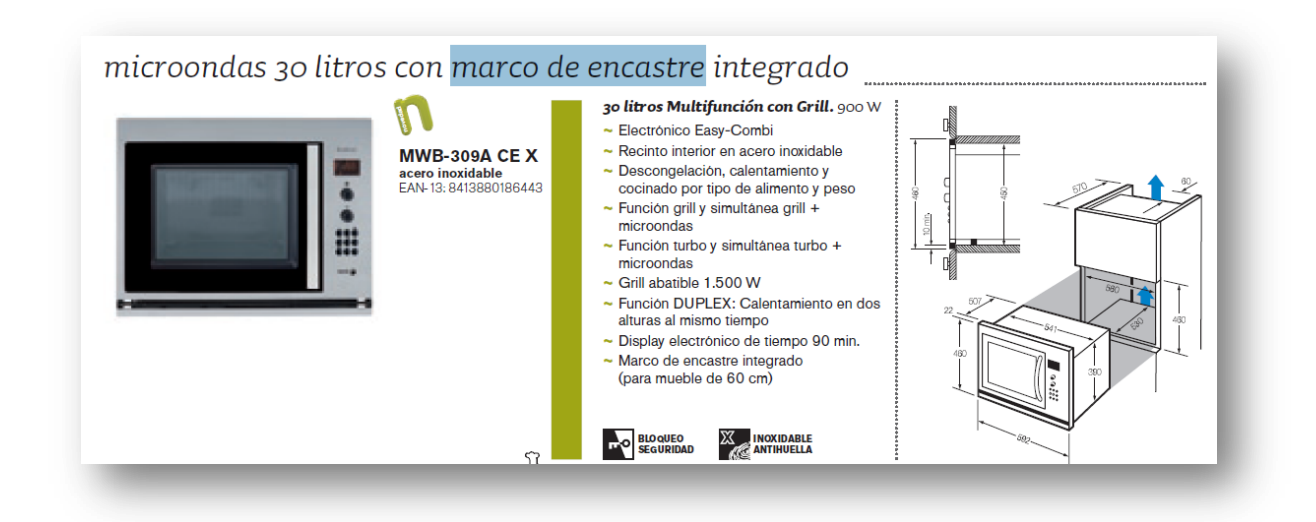

#### **GOOGLE IMAGES**

Search for:

"marco de encastre" microondas

#### **ANTCONC**

- 1. Open Antconc / Download Antconc at [http://www.antlab.sci.waseda.ac.jp/antconc\\_index.html](http://www.antlab.sci.waseda.ac.jp/antconc_index.html)
- 2. Select the ESP folder
- 3. Search for: *marco*
- 4. What characteristics does it have?
- 5. Clear All Tools and Files
- 6. Select the ENG folder
- 7. Search for …
- 8. What is the English translation equivalent of 'marco/kit de encastre'?

#### *ADDITIONAL EXERCISES*

#### **IULA, an online multilingual specialized corpus**

<http://www.iula.upf.edu/corpus/corpuses.htm> (Law, Economy, Environment, Medicine, Computing, Linguistics)

#### *Searching a corpus by lemma and tags*

The IULA Institute (*Institut Universitari de Lingüística Aplicada, UPF*) owns a multilingual corpus that covers several fields and contains both original and translated texts.

Go to [http://bwananet.iula.upf.edu/index.htm,](http://bwananet.iula.upf.edu/index.htm) follow the instructions below and complete the subsequent exercises.

- 1. Click on the button "English"
- 2. Click on the button "Start Query"
- 3. Choose document language = "Spanish"
- 4. Are you interested in parallel documents? Yes > "English"
- 5. Click on the button "Documents selection!"
- 6. Click on the domain "Computer science"
- 7. Click on the sub-domain "Computer science"
- 8. Click on the button "Choose!"
- 9. Have a look at the details of your selection
- 10. Click on the button "Simple Concordance"

#### **Try to find translation equivalents for the sentences below, especially the words in red. These sentences have been extracted from the source text "Seroteca".**

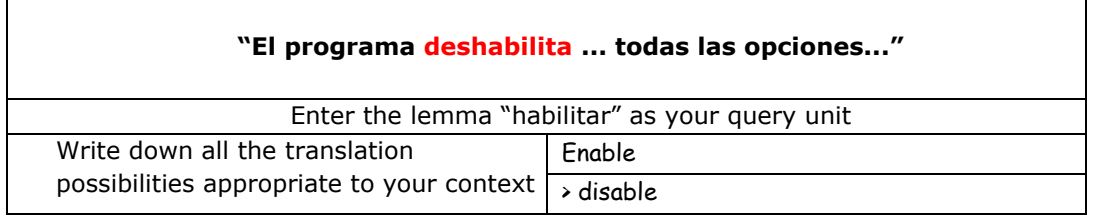

- 11. Go back to the "Choose the query" page
- 12. Click on the button "Standard concordance"

**Tips:**

- o **Unit #1, Unit #2, Unit #3... are consecutive words**
- o **POS = Part Of Speech (= grammatical category)**

**"…se puede ver situando el cursor encima del recuadro que indica su posición"**

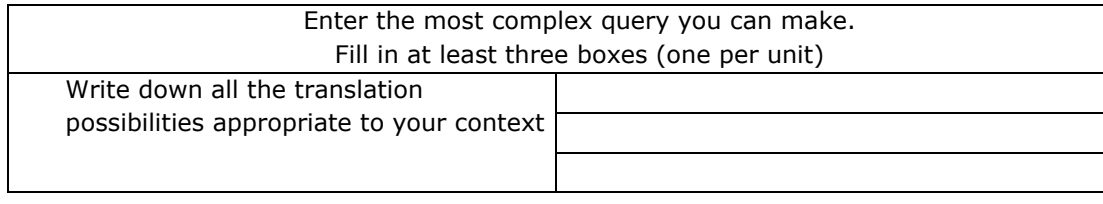

# **IDIOMATIC EXPRESSIONS**

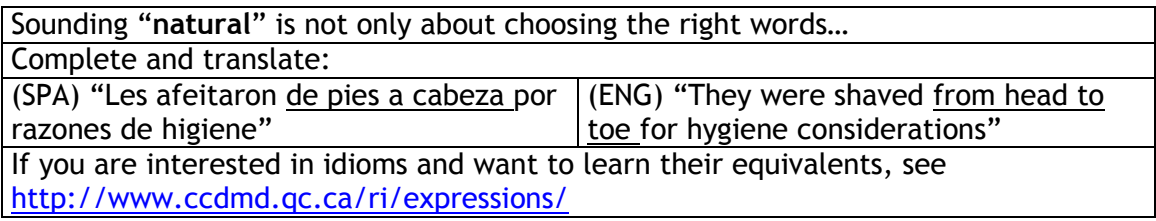